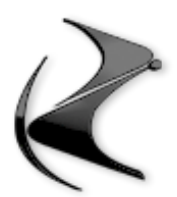

## **CORSO MODELLAZIONE BASE**

## **- CORSO STARTUP (diviso in 2 macro esercizi prelevati dal corso startup free)**

- spiegazione delle risorse hardware per lavorare con cinema4D
- interfaccia e gestione
- come lavorare con le 4 viste e muoversi nel 3d
- oggetti parametrici
- movimento, scala e rotazione degli oggetti
- coordinate
- rendi modificabile
- gestione degli assi
- esercizio riassuntivo per la base di cinema4d
- gestione oggetti, come usarla
- raggruppamento oggetti
- gestione attributi, come usarla

## **- MODELLAZIONE NURBS**

- realizzare un logo tramite lo strumento ESTRUSIONE
- realizzare una piantina di una casa con lo strumento ESTRUSIONE
- realizzare una borraccia con lo strumento ROTAZIONE
- realizzare un cavo di collegamento usb tramite lo strumento SWEEP
- realizzare una cornice di un quadro con lo strumento SWEEP
- realizzare un tubetto con lo strumento LOFT
- realizzare un tavolino tramite lo strumento LOFT

## **- MODELLAZIONE POLIGONALE**

- test su oggetto di fantasia, sedia di plastica con braccioli
- realizzare un tavolino tramite i poligoni
- realizzare una tazzina tramite i poligoni
- realizzare un mouse tramite i poligoni
- Realizzare una lampada tramite mix di modellazione
- Realizzare una caffettiera Moka in poligonale
- Tecnica delle Booleane per bucare le superfici
- Tecnica delle Istanze per la duplicazione di oggetti semplici
- **- MODELLAZIONE TRAMITE VOLUME / VOXEL**
- Realizzare una statuetta tramite modellazione mista + voxel
- Realizzare un vaso tramite modellazione mista + voxel
- Recupero della Borraccia per realizzare la filettatura